#### **Tax Year 2017 / Processing Year 2018**

#### **Instructions for Criteria-Based Test Scenarios**

#### **General Instructions**

Criteria-Based Scenarios allow the filer more flexibility in providing test data that is based on specific criteria identified in the submission narrative. Each scenario narrative has been designed to test the functionality of the business rules. The narrative will identify the lines that require data. Some data the filer will create on their own, such as names and addresses of ALEs or covered individuals. Other data is more specific and the narrative gives the filer the specific information to be submitted. The filer MUST provide data on all indicated lines whether required or optional in the schema.

Submit each scenario as an original transmission until you receive an "Accepted" status. *This procedure is followed in the AATS Environment only*. In the Production Environment, if you receive a status other than "Accepted" you must file correction or replacement transmission. The optional correction scenarios are available to test the correction process in the AATS Environment.

Each scenario must have a status of "Accepted" to pass AATS successfully. The number and type of scenarios that must be completed is determined by the role(s) listed in the ACA Application for TCC. Refer to Publication 5164 for more details.

When every scenario required to be completed has an "Accepted" status, contact the Help Desk for a final review and promotion of your Transmitter Control Code (TCC) and/or Form Indicator to Production ("P") status.

When contacting the Help Desk have ready: a list of all ReceiptIds for review, TCC, SoftwareId and contact information including email address.

**You can contact the Help Desk at 1-866-937-4130**. The Help Desk will assign an incident number which should be referenced for all your TY2017 AATS Review contacts.

#### **Test Scenarios required to pass TY2017 AATS for B Forms**

**Scenario 13: 13-0** 1094-B, **13-1** 1095-B & **13-2** 1095-B

**Scenario 14: 14-0** 1094-B, **14-1** 1095-B & **14-2** 1095-B

#### **Test Scenarios required to pass TY2017 AATS for C Forms**

**Scenario 9**: **9-0** 1094-C, **9-1** 1095-C & **9-2** 1095-C

**Scenario 10: 10-0** 1094-C, **10-1** 1095-C & **10-2** 1095-C

**Scenario 11: 11-0** 1094-C, **11-1** 1095-C & **11-2** 1095-C – Designated Government Entity

#### **Additional C Form Test Scenarios required to pass TY2017 AATS for specific situations**

**Scenario 12\*\*: 12-0** 1094-C, 12-1 1095-C & **12-2** 1095-C – Employer Offered Self-Insured Health Coverage

\*\* A comment is required on the ACA Application for TCC on the software developer page in the comments section to exclude this scenario. See Publication 5164 for additional information.

### **Current and Prior Year Filing Instructions**

On November 1, 2017, TY2016 ACA Forms will be considered a prior year return in the AATS environment.

When the Production environment opens in January 2018, TY2016 ACA Forms will be considered a prior year return in the Production environment**.** 

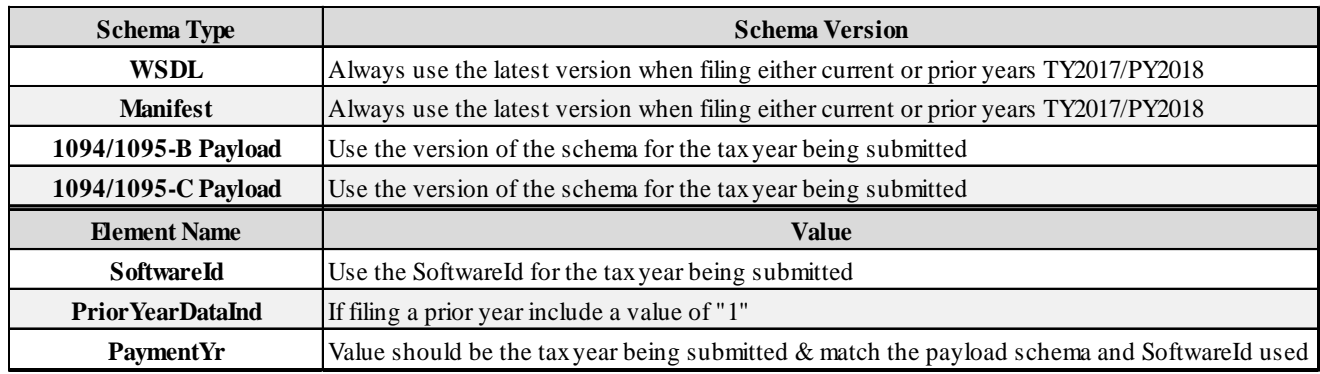

#### **Preparing your transmission**

- Technical specifications for preparing your transmissions are available in Publication 5165.
- Test specifications for preparing each submission are provided in Publication 5164.
- Form instructions provide additional information on how to determine which offer of coverage codes and/or safe harbor codes may be applicable.
- Prepare each transmission using the Tax Year 2017 1094-B/1095-B or 1094-C/1095-C Forms and appropriate test data of your choice.
- In Criteria-Based Scenarios the filer will create ALE, employee and covered individual names and the corresponding TINs. Use specific Name Control and TIN ranges as outlined below. More information on the use of TINs and Name Controls within the AATS Environment, are listed in Publication 5164.
- The four-character name control shown in both the chart below and Publication 5164 must be the name control element that is submitted in the AATS environment for the elements '*BusinessNameControlTxt*' and '*PersonNameControlTxt'*.
- In Criteria-Based Scenarios the filer will create addresses, contact names and phone numbers. These do not need to match a specific range. Example of a generic address: 1234 Any Street, Beverly Hills, CA 90210 Example of a generic phone number: 555-111-2222
- Throughout the testing period, a Known Issues document will be updated on the ACA AATS webpage and will include a description of any defect, status and workarounds until the issue can be resolved. This document should be checked periodically for updates and solutions.
- For technical assistance direct your questions to the ACA AIR Mailbox at **[airmailbox@irs.gov](mailto:airmailbox@irs.gov)**. When contacting the ACA AIR Mailbox, please include any ReceiptIds, TCC and Help Desk incident number if applicable. If your submission has been rejected, please include the xml. If you have manifest questions, please include the manifest xml in your email.

# **TIN and Name Control Ranges that can be used to create ALE and Employee names and EINs/SSNs.**

## **This table is also listed within Publication 5164.**

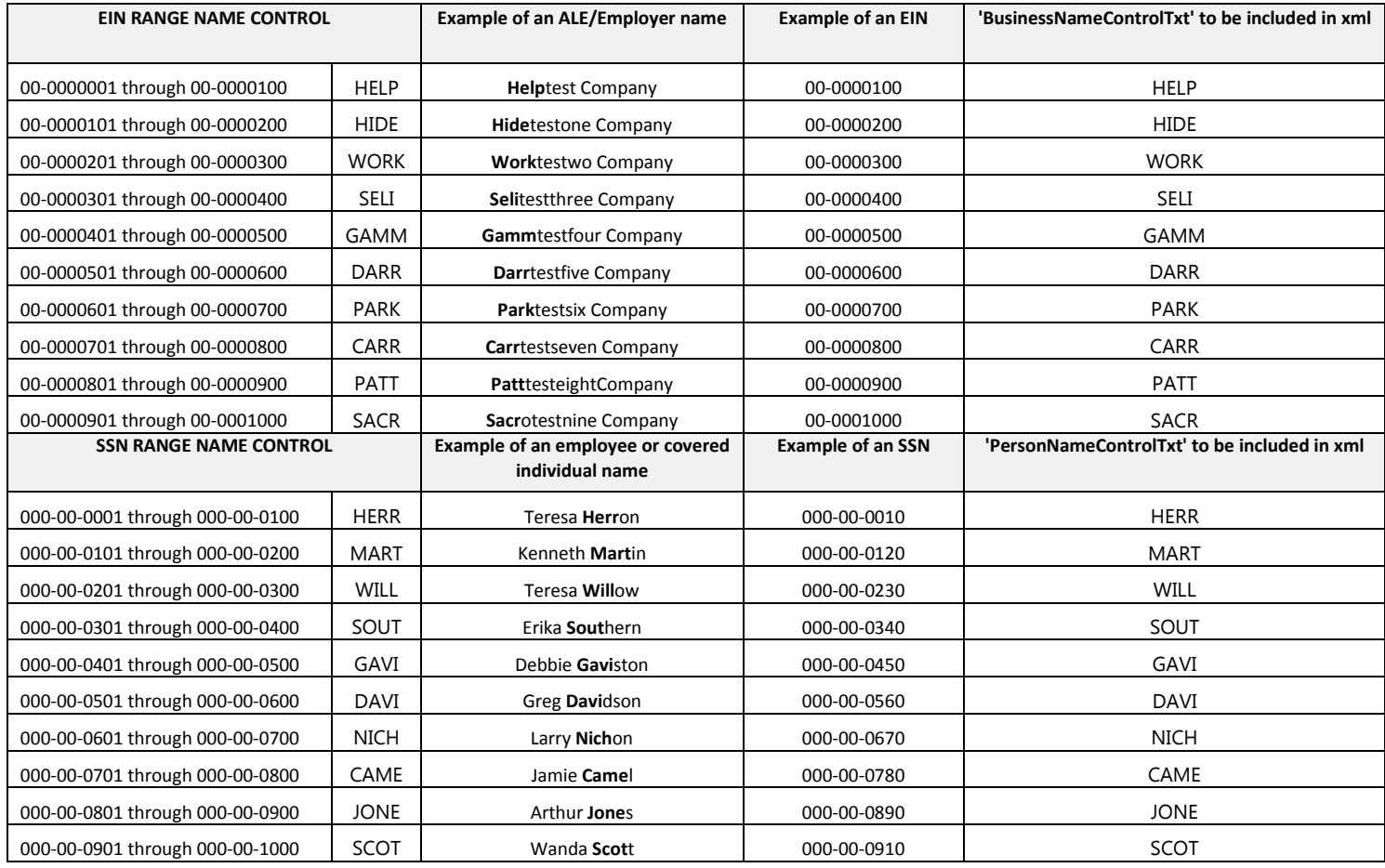